## Energy System Optimization

Linear Optimization for Energy System Planning and Analysis

**FACULTÉ DES SCIENCES - MUSE**

Jonathan Chambers **Methods for analyzing energy efficiency and renewable technologies**

#### Learning goals

- Understand **why and when linear optimization can be useful** for energy system modeling
- **Be able to describe the structure of an optimization model (sets,** parameters, variables, constraints, objective)
- Be able to **formulate scalable optimization models**
- Gain intuition on how the price on CO2 emissions has the potential to impact the cost-effectiveness of the energy transition (assignment)

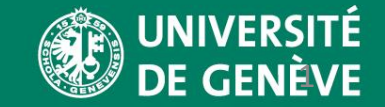

## Part I:

# Purpose and applications of energy optimization models

**FACULTÉ DES SCIENCES - MUSE**

#### Optimization

- Maximize or minimize an objective function
	- Cost, emissions, welfare, etc
- By identifying the optimal values of the variables that the objective function depends on
	- Power plant operation, new installed capacity, power flows, etc
- Subject to certain system constraints
	- Supply equals demand, cannot produce 2GW with a 1GW power plant, etc

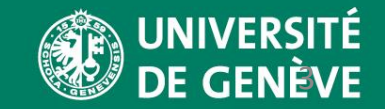

#### Purpose and applications

- Linear optimization models are useful to model a broad variety of energy systems
- The optimization allows to approximate perfect (electricity) markets
- The design of the model is determined by both the system we want to represent and the questions we want to answer

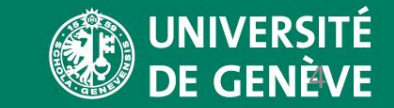

#### Input and Output of an Energy Systems Model

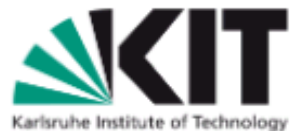

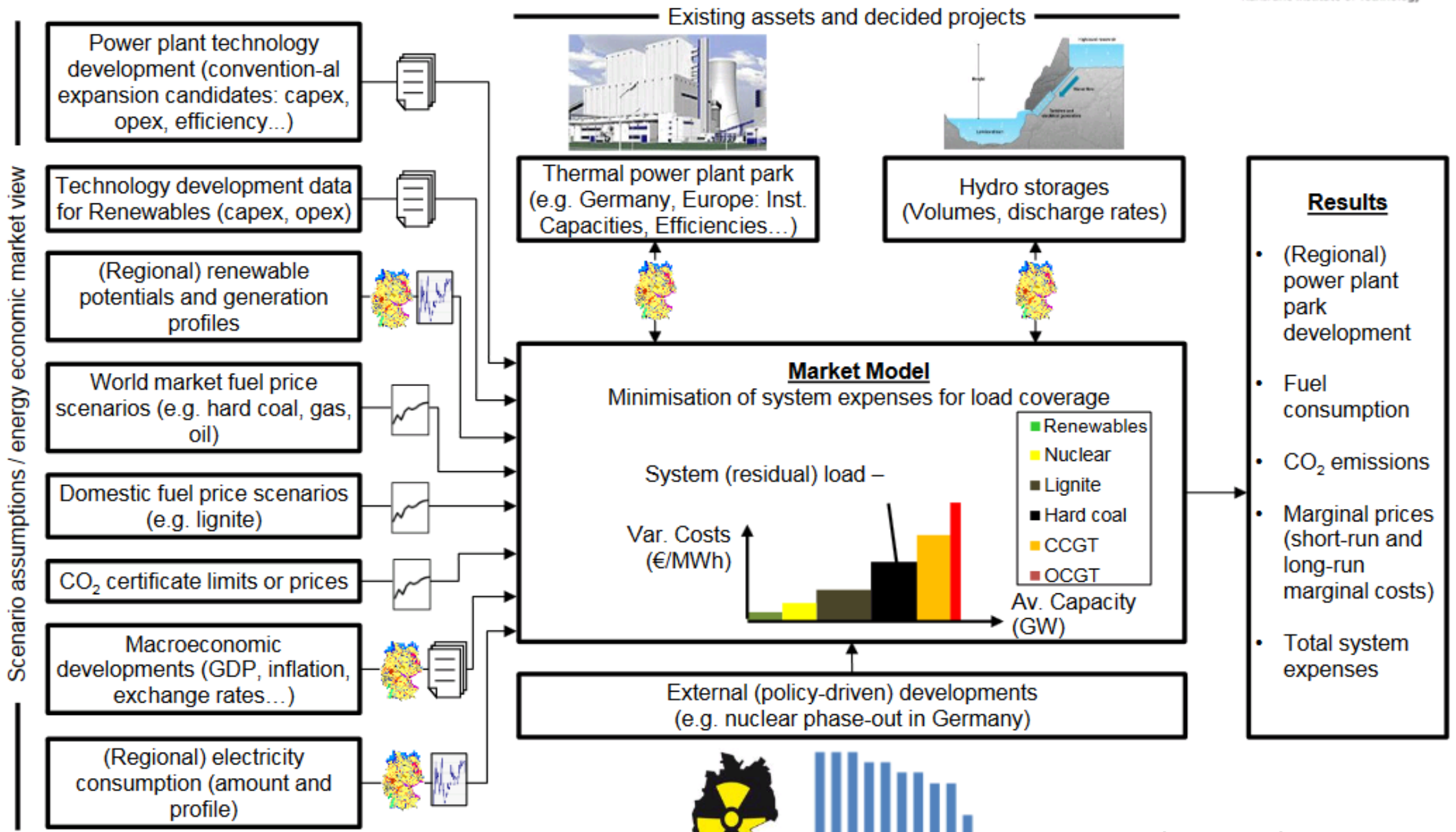

2012

2022

[Bertsch, 2015] 5

#### Market theory

- Markets minimize costs to cover demand (perfect markets)
- Optimization can be used to approximate market behavior
- Answer questions like:
	- How does the market react if we change certain parameters?
	- Estimate future electricity prices
	- Analyze drivers
	- Controlled parameter changes to understand market behavior

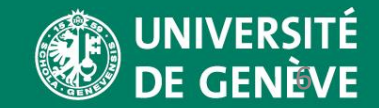

#### Market price set by supply and demand

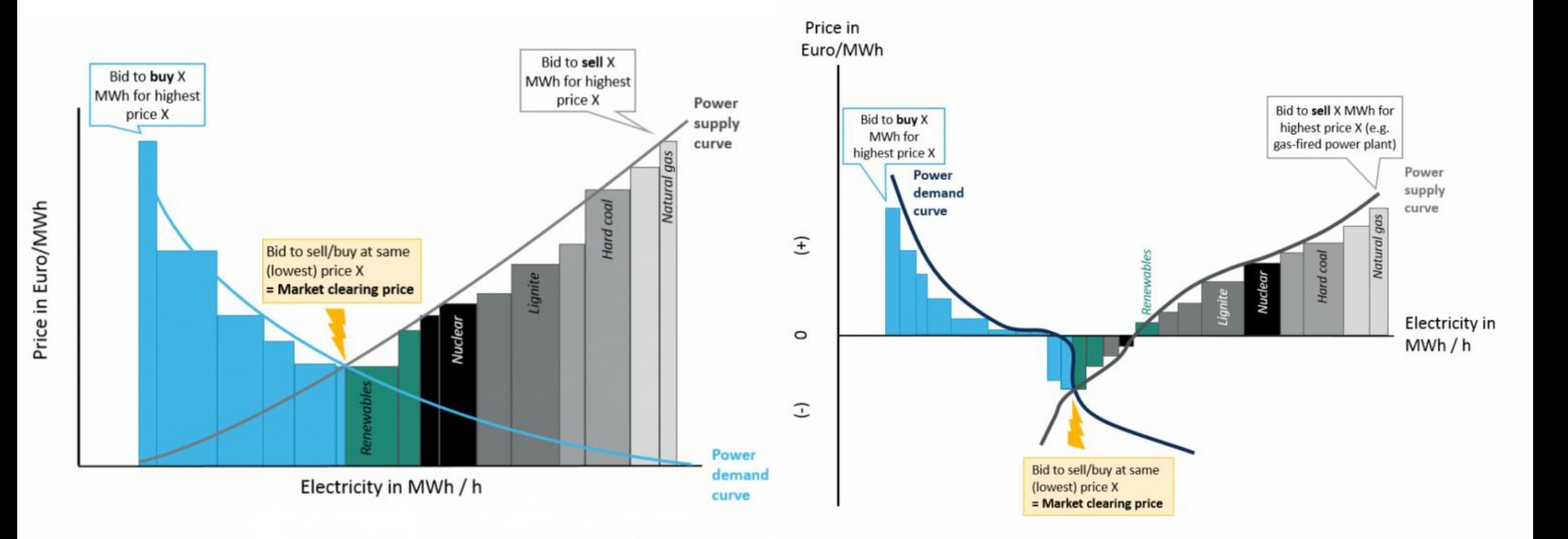

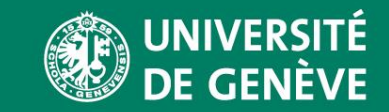

#### All models are wrong, but some are useful!

- Known limits to market optimization method, but still very useful!
- We can explore relative changes, sensitivity to study **trends and counterfactuals.**
- This is different from **prediction.**
- Answer questions like:
	- How does the market react if we change certain parameters?
	- Estimate future electricity prices
	- Analyze drivers
	- Controlled parameter changes to understand market behavior

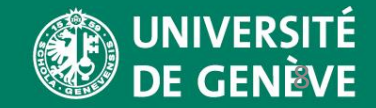

#### Some types of models

- Dispatch vs. unit commitment
	- *Assignment: typical simple dispatch model*

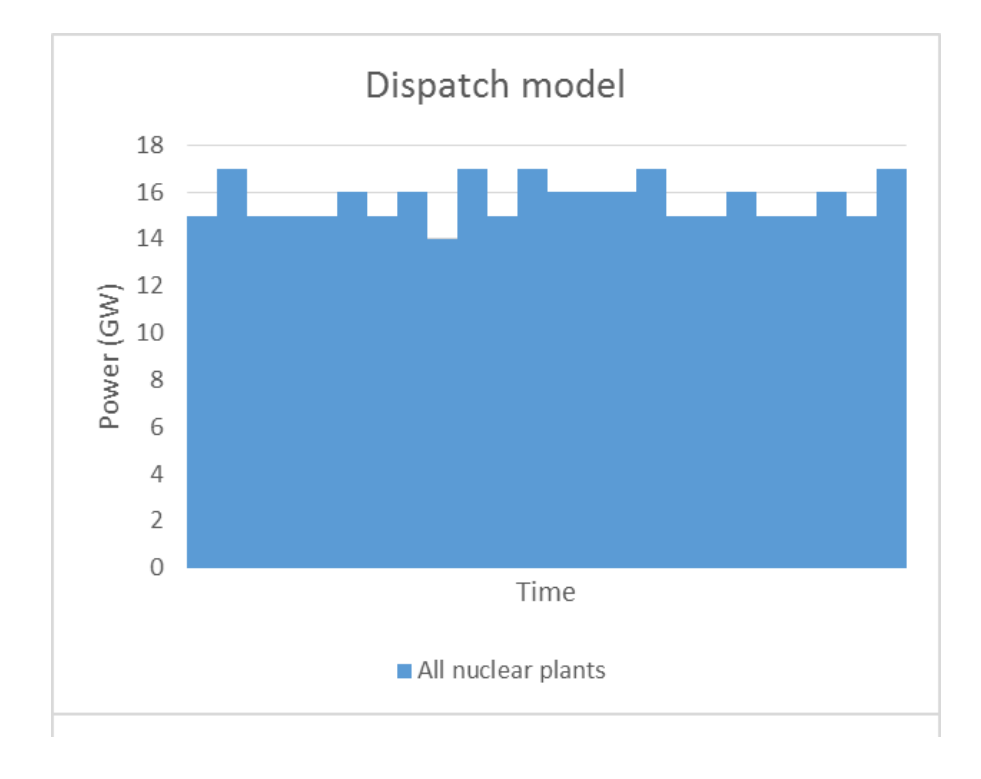

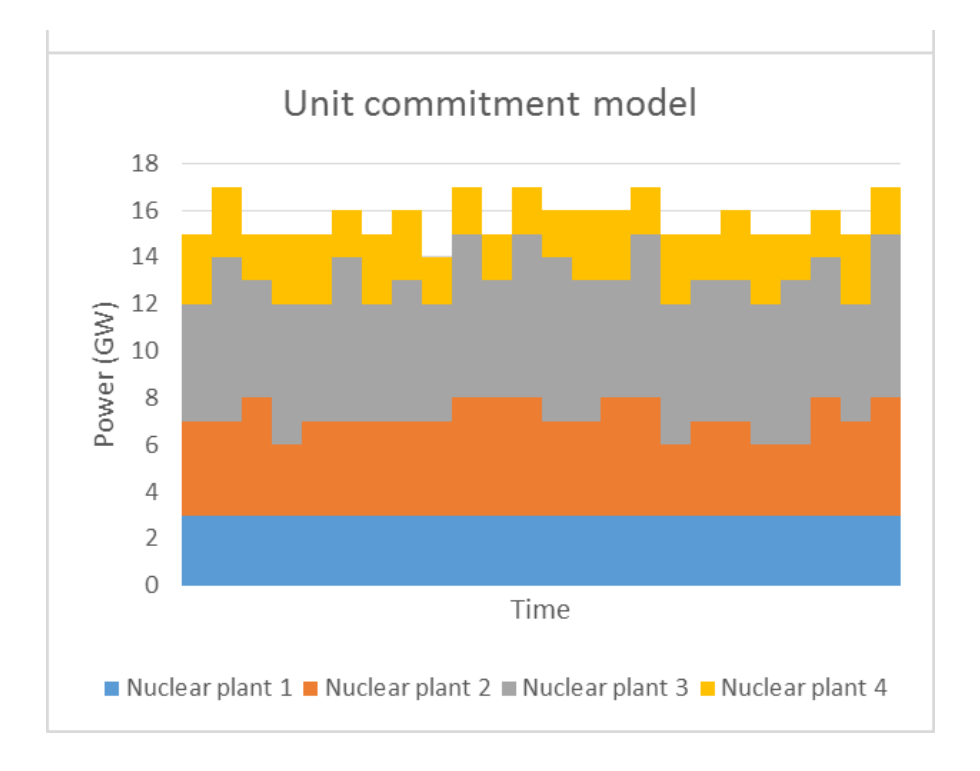

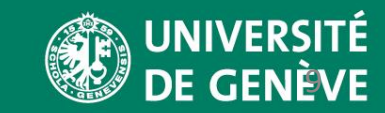

#### Some types of models

- Temporal resolution: aggregated year, hourly, representative weeks/days, etc
	- *Assignment: full year, season*
- Energy system operation only vs. capacity expansion/retirement
	- *Assignment: integrated operation/capacity investment*
- Greenfield (optimize full system configuration) vs. brownfield (optimize capacity starting from existing system)
	- *Assignment: brownfield with scenarios*

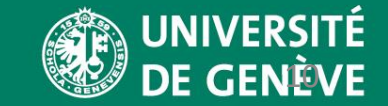

### Examples from research: adding grid level storage in Texas

- Approximate the year through 4 representative weeks
- Assume no pre-existing storage
- How does the optimal system composition and costs change if storage is added?

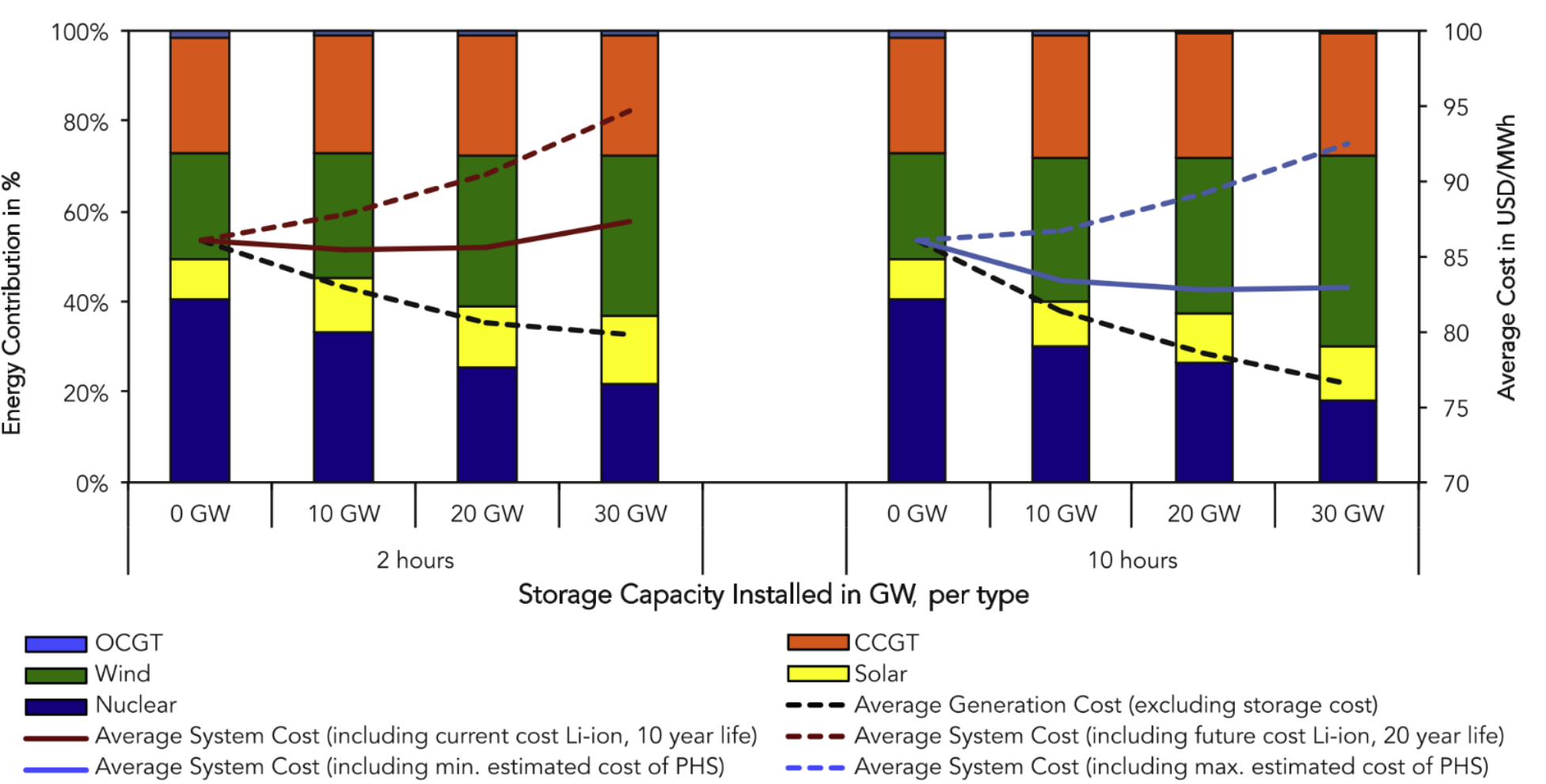

**FACULTÉ DES SCIENCES - MUSE**

*The value of energy storage in decarbonizing the electricity sector, de Sisternes et al.*

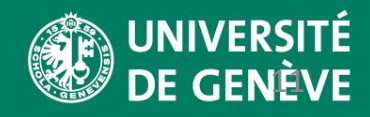

#### Examples from research: adding grid level storage in Texas

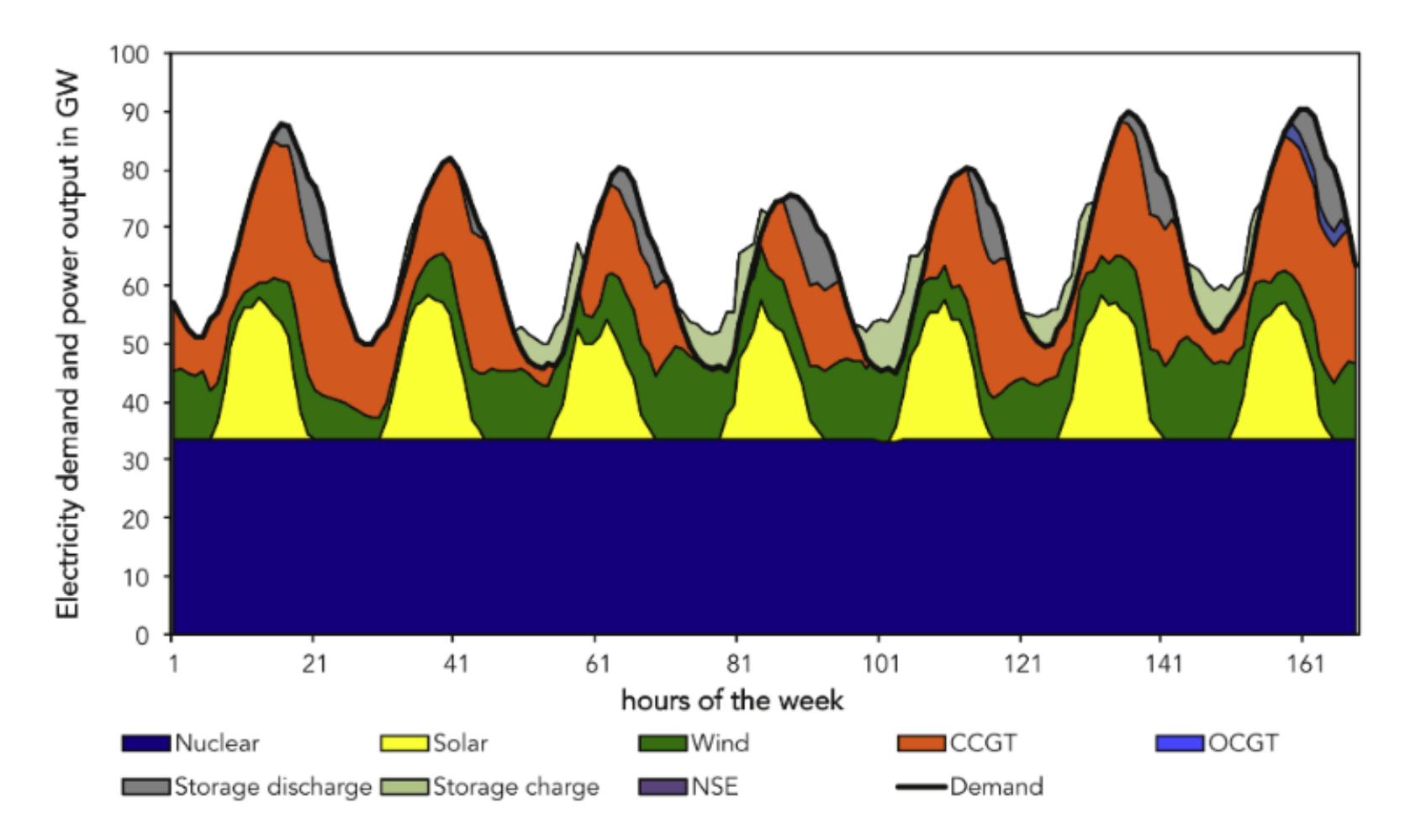

**FACULTÉ DES SCIENCES - MUSE**

*The value of energy storage in decarbonizing the electricity sector, de Sisternes et al.*

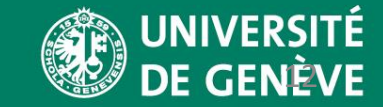

#### Examples from research: Market value of variable renewables

- Dispatch model minimizing cost for each hour of a single year; multiple western European countries
- How does the value/revenue of wind and solar change if the capacities are increased?
	- At 30% penetration, electricity from wind is worth half of that from a constant source of electricity.

**FACULTÉ DES SCIENCES - MUSE**

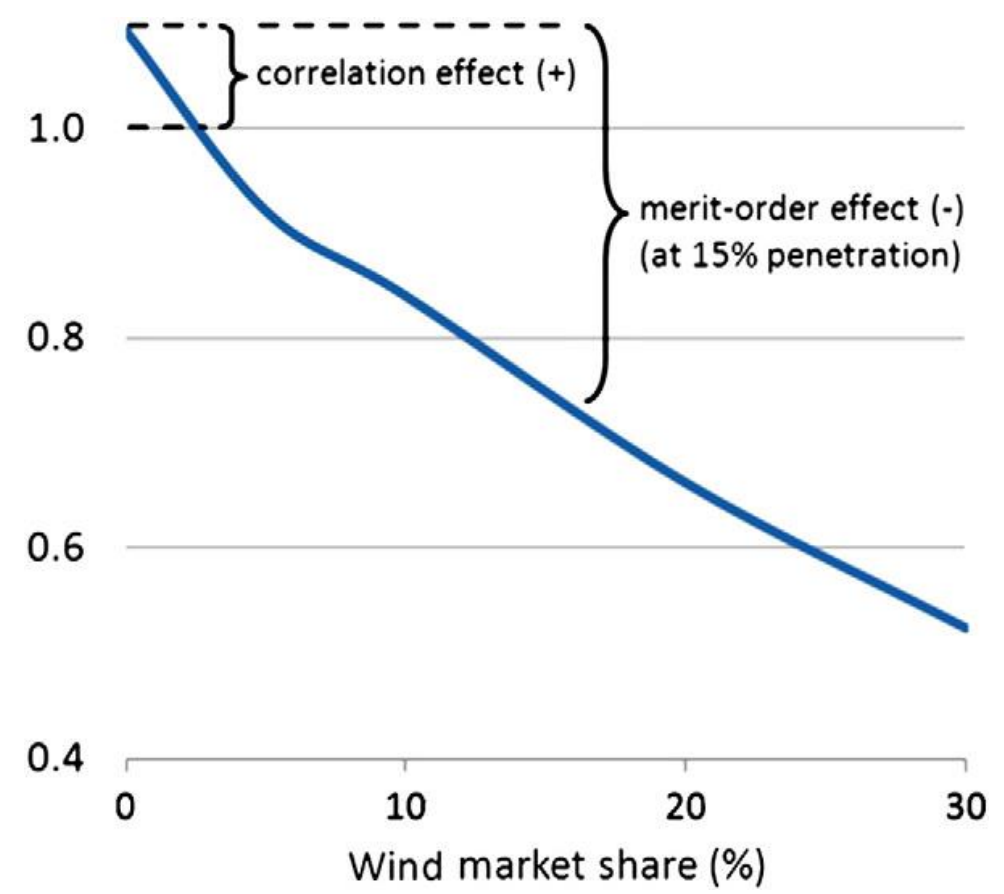

*The market value of variable renewables, The effect of solar wind power variability on their relative price, Lion Hirth*

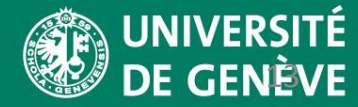

#### Examples from research: Future role of Switzerland

• Detailed Swiss market model, all hydro power plants

Figure 4: Solar power as future driving factor of Swiss border balances in Summer

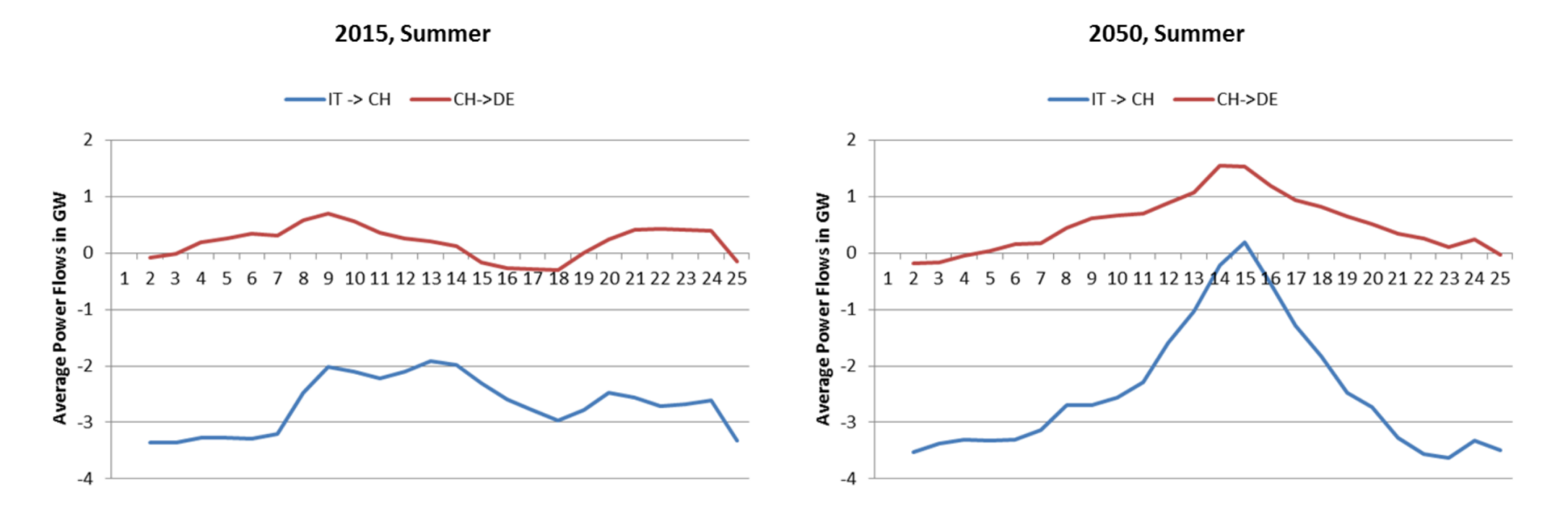

**FACULTÉ DES SCIENCES - MUSE**

*Linking Europe - The Role of the Swiss Electricity Transmission Grid until 2050, Schlecht and Weigt*

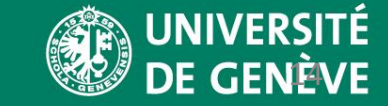

## Part II:

# Important concepts

15

**FACULTÉ DES SCIENCES - MUSE**

#### Fixed costs, variable costs

- Fixed Costs (FC)
	- Constant costs over time
	- Include annualised CAPEX costs
- Variable Costs (VC)
	- Variable in time
	- For example price of gas for power plant

### Capacity factor

- Ratio of produced energy and maximum energy produced at full nominal capacity
- What causes electricity generators to have a capacity factor < 1?

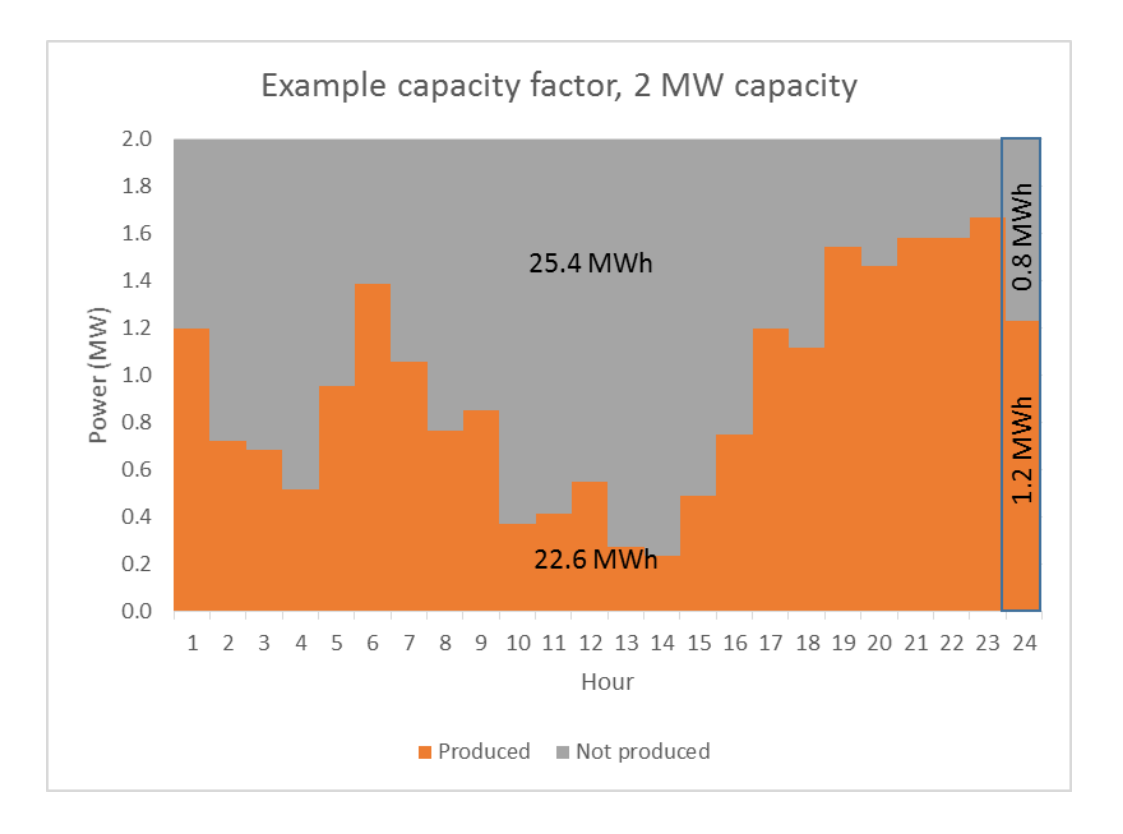

*Example: 2 MW capacity producing at varying output for 24 hours* • *Daily CF:* 22.6MWh  $25.4$ MWh + 22.6MWh  $- = 47.2\%$ • *Hourly CF (hour 24):* 1.2MWh  $0.8MWh + 1.2MWI$  $= 60\%$ 

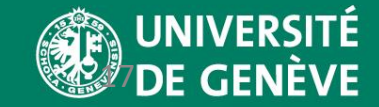

#### Full load hours (FLH)

- FLH = Capacity factor \* total duration
- How long would we need to operate at full power to produce the respective amount of energy?
- Units: hours or (produced MWh)/(MW installed capacity)

*Example Daily FLH*:

 $47.2\% \cdot 24 h/day = 11.3 hours/day$ 

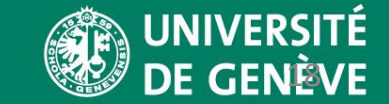

#### The marginal generator

- As energy demand varies, different energy generators are activated or disactivated.
- We assume the generators are activated in order from the least expensive to the most expensive
- This is called the **merit order**
- The **marginal generator is** the **most expensive** generator that needs to come online to meet the demand
- It sets the price for **everyone**

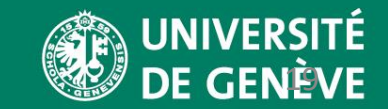

#### The merit order effect

- The sorted variable costs of power plants form the **supply cost curve**
- **Short term variable costs** of power plants determine the power price for a certain demand
- The **marginal generator** sets the price
	- Example: wind and solar power with low short term variable costs reduce electricity selling prices

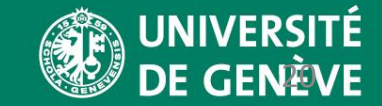

#### Shadow prices

- "Shadow price" refers to the calculated price of something that is not directly traded in a real marketplace.
- In the energy system, the 'ideal' or 'optimal' price of electricity at a given time is the price of the **marginal generator**
	- How much does the electricity price (CHF/MW) change if the demand is increased
- In our energy system model, we set the market electricity price equal to the shadow price
- The real energy prices may be different
	- e.g. on the European Energy Exchange EEX

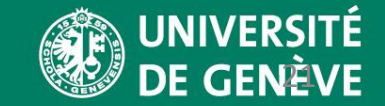

#### Shadow prices example

- 1 MW demand increase in summer leads to production increase from the cheapest available generator
- How to calculate the shadow price?
	- In this case, only option in short term is gas.
	- Therefore, the variable cost of gas sets overall electricity price.

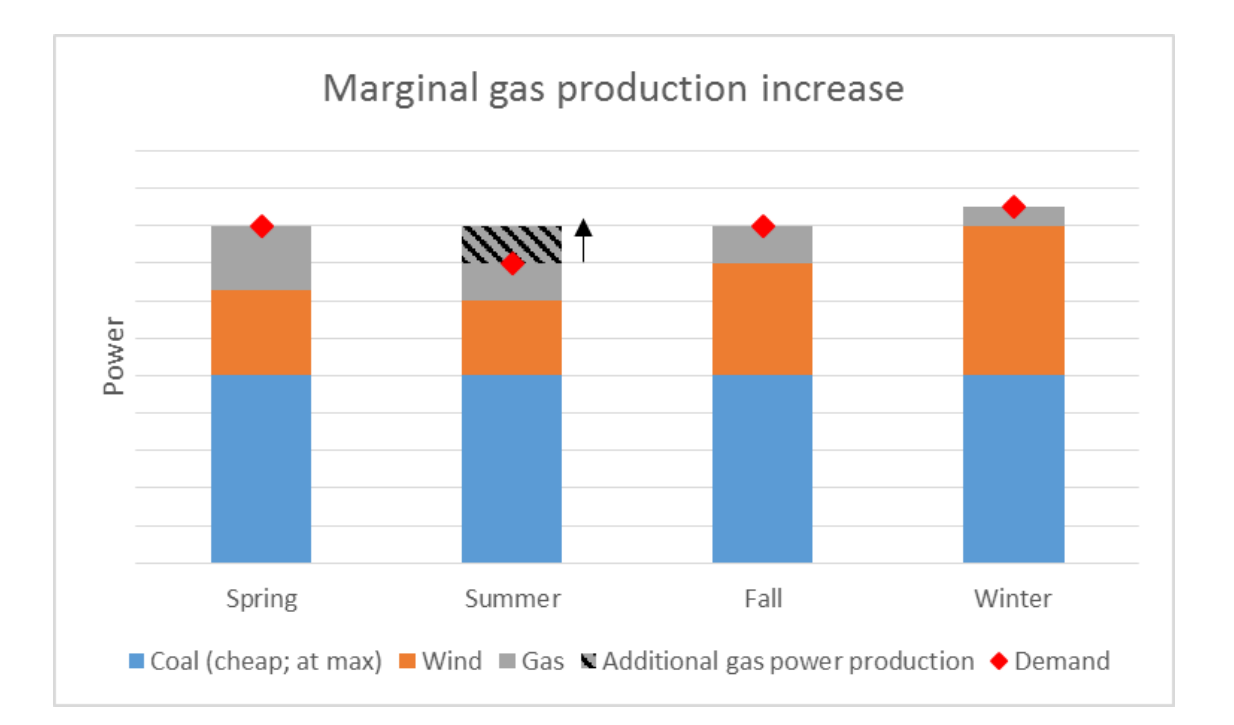

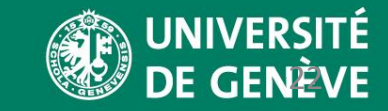

#### Effect of low cost solar and wind

- More wind and solar power with zero-variable cost shift the supply curve to the right
- The electricity price decreases during the hours of wind and solar power production

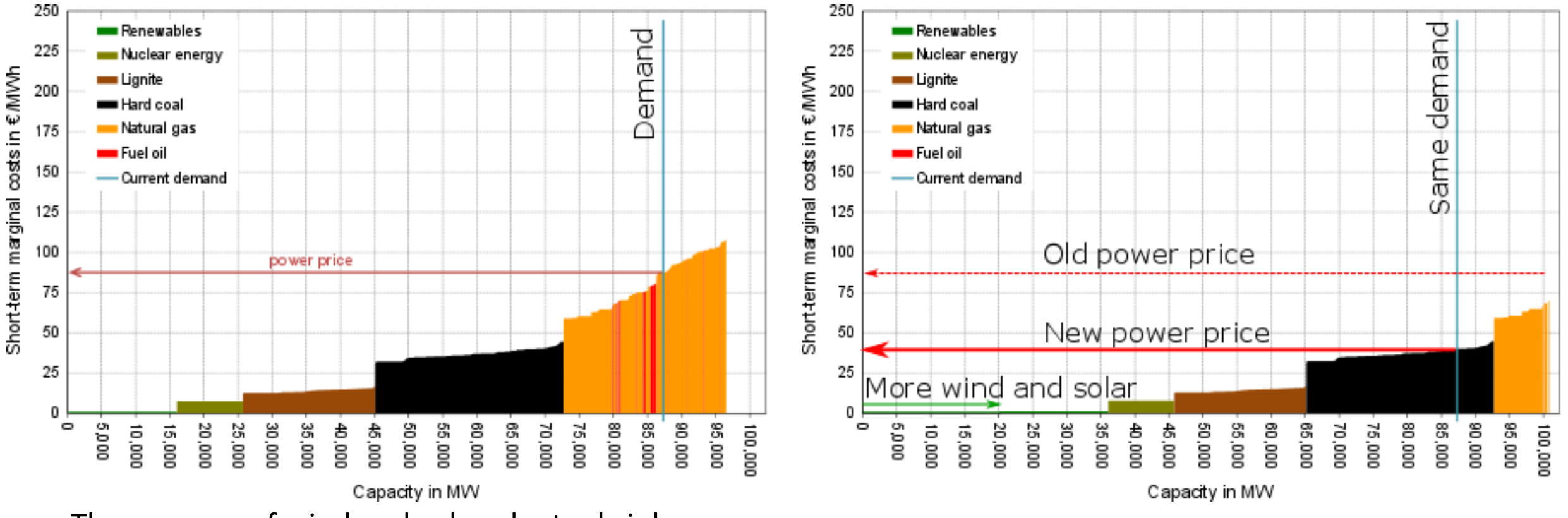

- The revenue of wind and solar plants shrinks
- The marginal generator changes (natural gas & coal)

#### **FACULTÉ DES SCIENCES - MUSE**

Adapted from http://dx.doi.org/10.1016/j.eneco.2014.04.020

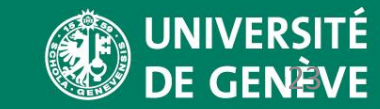

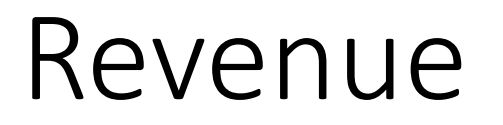

With the power production  $p_t$  and the electricity prices (shadow prices)  $\pi e l_t$  we can calculate the revenue of any plant in the system:

 $Revenue [CHF] = \sum_t (p_t [MW] * w[h] * \pi el_t [CHF/MWh])$ 

With w[h] the time slot weight (number of hours in time slot, e.g. 2190 hours in a season)

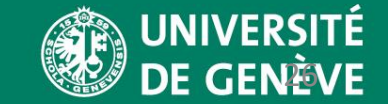

#### Cost is equal to revenue

- In linear optimization models, the total **revenue** of optimized capacity is equal to the **cost**, therefore:
	- Optimized components have net value equal zero
	- Optimized components don't produce profits or losses

## Example: Solar power

- Higher capacity of the same solar resource **reduces the electricity prices** at noon
- The **average revenue of solar power is reduced** if more solar power is added to the system
- When value does not equal cost:
	- Profit from PV means we can **lower system cost by adding more PV**
	- PV costs exceeding revenue means **we have installed too much PV**

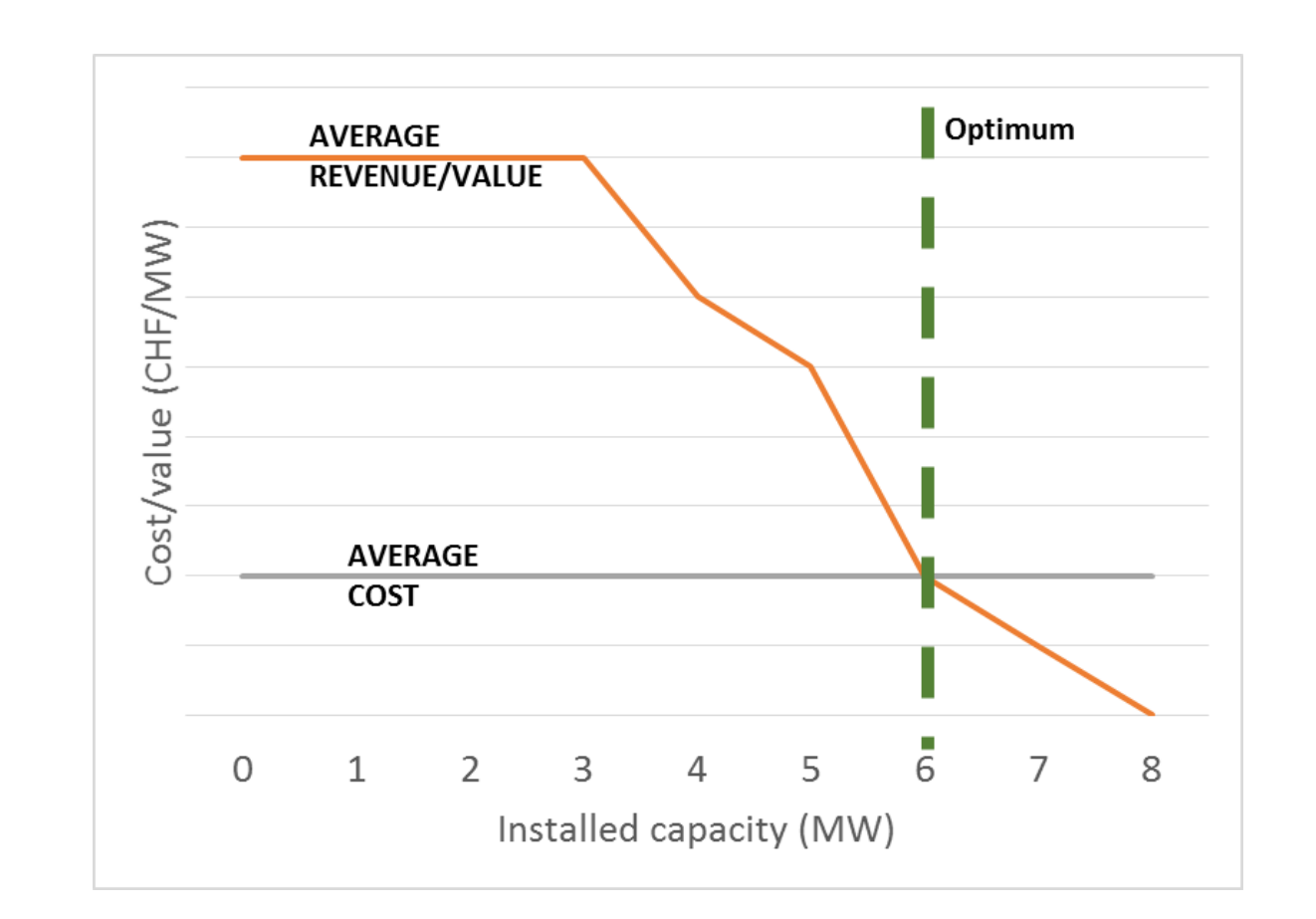

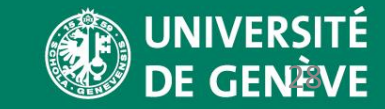

#### Example: optimum capacities

- Wind energy cost lower than gas  $LCOE<sub>wind</sub> = 90CHF/MWh$
- Can replace gas power, but not cheaper coal power
- How much wind power would we install?
- What would the total cost be?
- The total CAPEX and revenue of wind power?
- What changes if the wind capacity is not optimal?

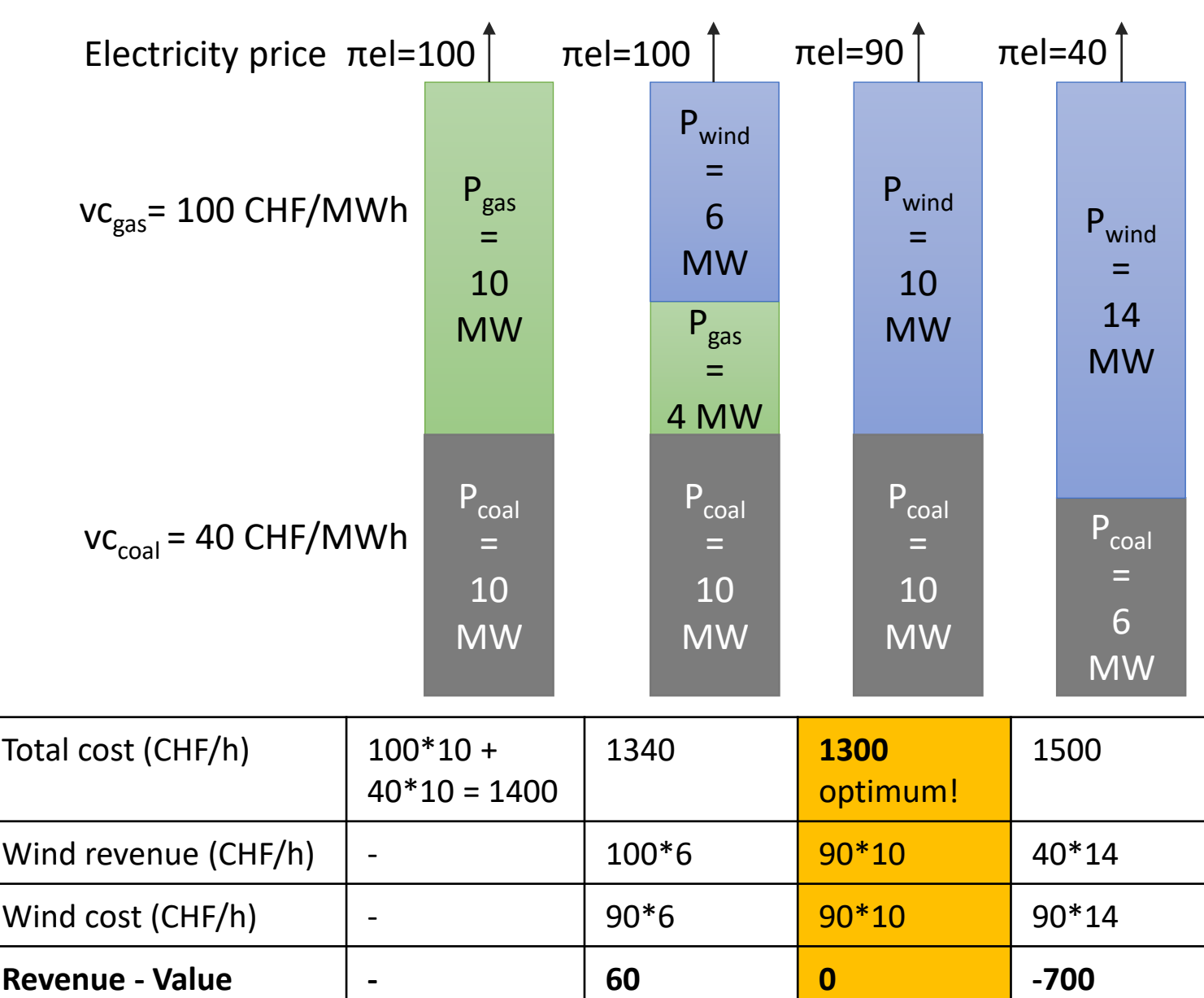

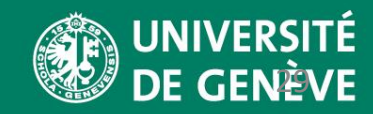

# Part III: How to build linear energy optimization rt ddels

30

**FACULTE DES SCIENCES -**

#### Linear optimization models

- Linear optimization models consist of
	- Sets
	- Parameters
	- Variables
	- Constraints
	- The objective function
- Mathematically, linear optimization models can be expressed as a single matrix

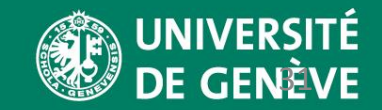

#### $p_1$ Example: Graphical optimization of a power system

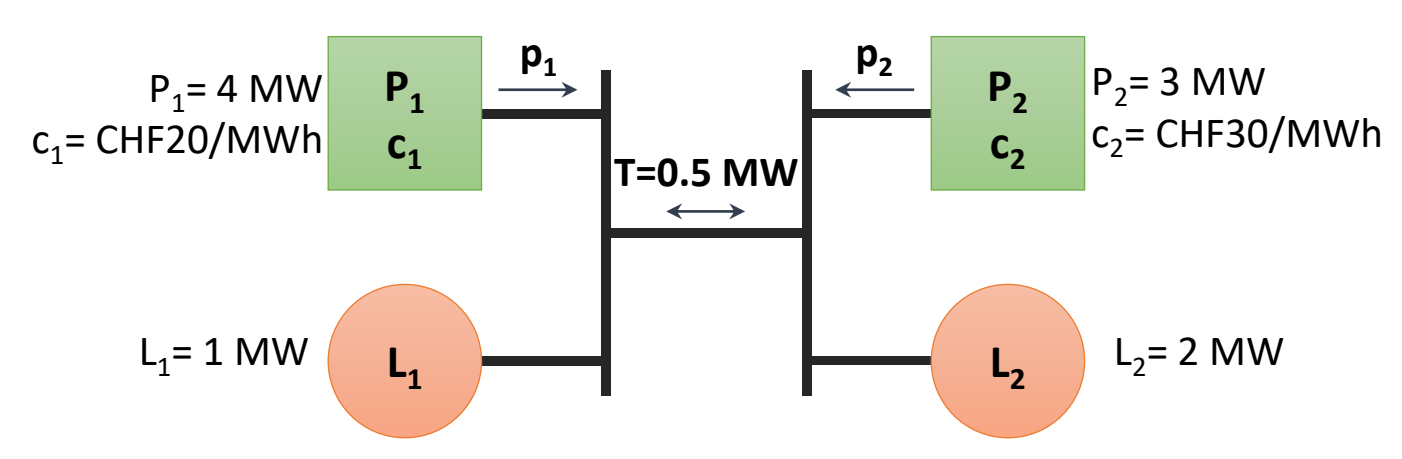

**Aim**: find values of  $p_1$  and  $p_2$  such that the total cost is minimized

Demand constraint  $p_1 + p_2 \geq L_1 + L_2 = 3$  MW

Objective function  $20p_1 + 30p_2$ 

**FACULTÉ DES SCIENCES - MUSE**

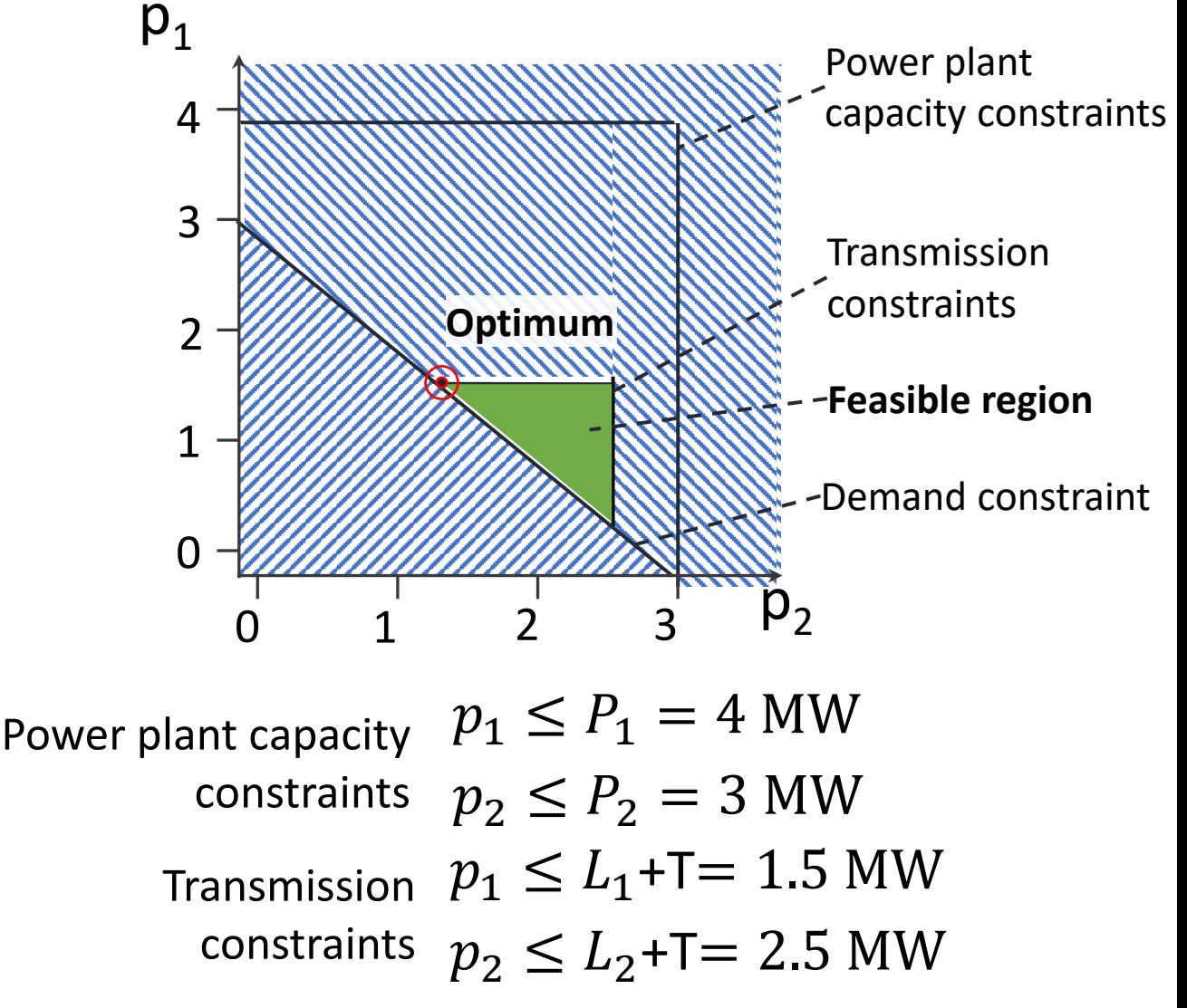

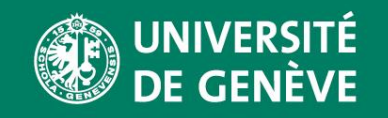

#### General linear optimization model

Power plant capacity  $p_1 \leq P_1 = 4$  MW constraints  $p_2 \leq P_2 = 3$  MW Transmission  $\; p_{1} \leq L_{1}$ +T= 1.5 MW constraints  $p_2 \le L_2$ +T= 2.5 MW Demand constraint  $p_1 + p_2 \geq L_1 + L_2 = 3$  MW Objective function  $20p_1 + 30p_2$ 

**Canonical matrix form (linear program):**

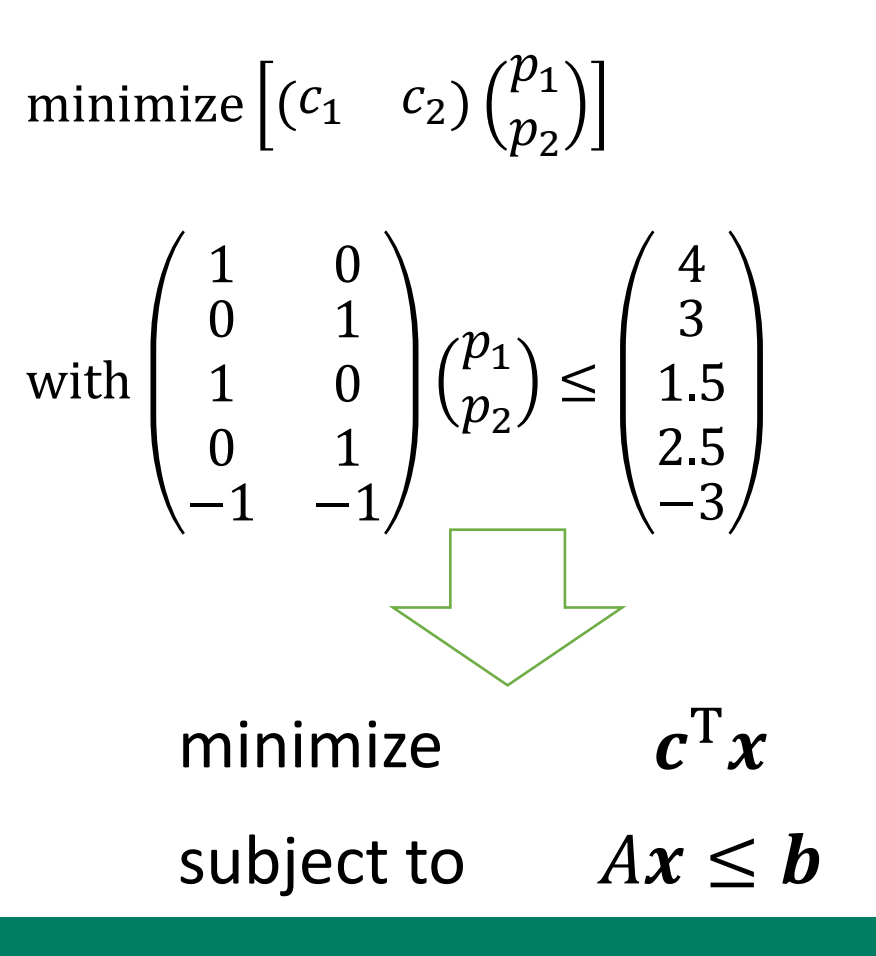

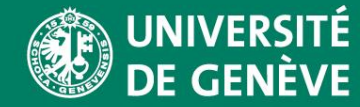

#### Structure of an optimization model

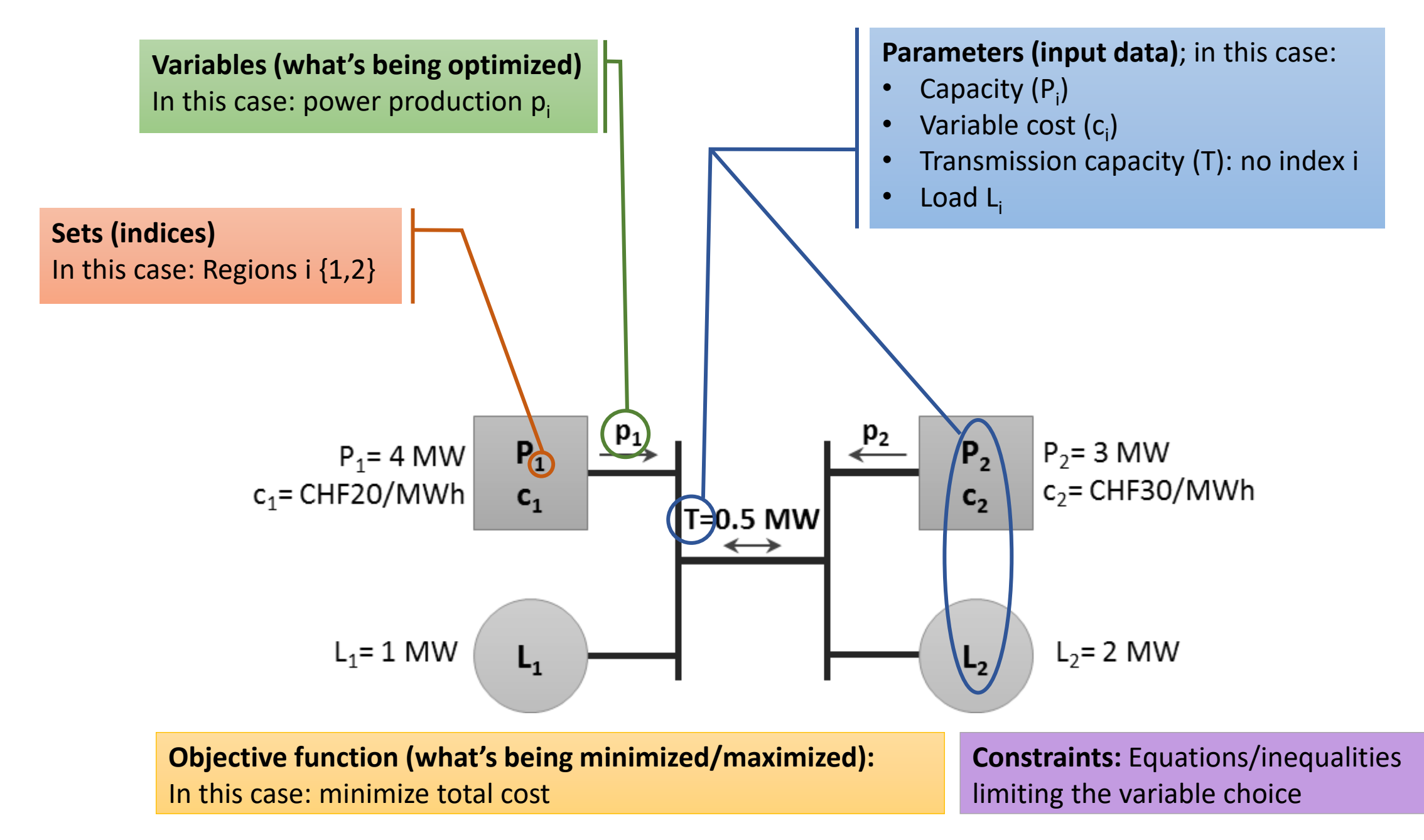

#### In the exercise: Pyomo

- Pyomo is a python package for building optimisation models
- Can be used in many different contexts
- We write a special Python description of the problem
- Uses a *solver* internally the performs the optimisation (e.g. CPLEX)
- http://www.pyomo.org/

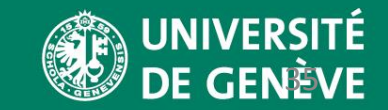

### Structure of an optimization model: *Sets*

- What do the parameter/variables/constraints depend on?
	- **Nodes (countries, regions, substations, buildings…)**
	- **Power plants** (e.g. installed capacity)
	- **Hour/time slot** (e.g. demand *parameter* defined for each hour/time slot, power plant production *variable* defined for each hour/time slot)
	- **Fuels** (e.g. fuel price defined for each fuel, emission intensity defined for each fuel)
	- **Etc..**

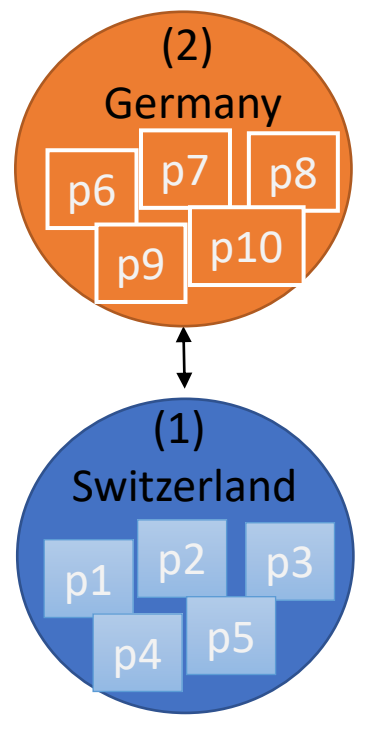

Example of node Sets and power plant sets

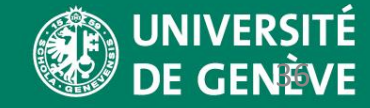

### Structure of an optimization model: *Sets*

- Power plants and 4 seasons
- Sets are attributes (properties) of the model object m
- Sets are "lists of names"

```
m = po.ConcreteModel()
m.seasons = po.Set(initialize=['0_spring', '1_summer',…])
m.power_plants = po.Set(initialize=['solar','gas', 'wind',…])
```
• Multiplying sets gives "all combinations" (all power plants during all seasons) :

```
m.seasons * m.power_plants
```

```
• subset, e.g. wind and solar:
m.wind_solar= po.Set(within=m.power_plants,
```
**initialize=['solar','wind'])**

#### Structure of an optimization model: *Parameters*

- Parameters are input data
	- Costs
	- Capacities of power plants
	- Capacity factors
	- Transmission capacities
	- Demand
	- Efficiency
	- Time step duration

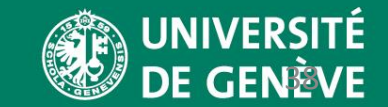

#### Structure of an optimization model: *Parameters*

- Just like sets, parameters are attributes of the model object m
	- e.g. capacity factors m.cf defined for all VRE plants and all seasons (m.power plants  $*$ m.seasons)

```
m.cf = po.Param(m.power_plants * m.seasons,
                initialize={('wind', '0_spring'): 0.175, 
                            ('wind', '1_summer'): 0.131, … etc.})
                            ('solar', '1_spring'): 0.09, … etc.})
```
- e.g. power plant capacity defined for all power plants **m.capacity\_old = po.Param(m.power\_plants, initialize={'wind': 20000, 'solar': 15000})**
- **FACULTE ACCEPTED POSSICIAL** • e.g. time slot weight/duration defined for all time slots (seasons) **m.season\_weight = po.Param(m.seasons, initialize={'0\_spring': 2190})**

### Structure of an optimization model: *Variables*

- E.g. produced power, installed capacity, stored energy, …
- Aim: find variable values to minimize the total cost/minimize emissions/maximize profit, etc.
- Variables have
	- Bounds (-∞, ∞), (0,+∞), etc.
	- Domains (real numbers, binaries, integer values)

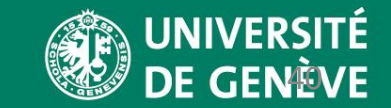

#### Structure of an optimization model: *Variables*

#### **In the exercise**

- Power production each season + new capacity for some plants
- All variables are positive (0,+∞) and real numbers (default)

**m.pwr = po.Var(m.power\_plants \* m.seasons, bounds=(0, None))**

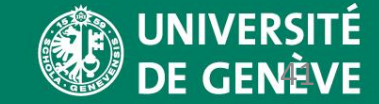

#### Structure of an optimization model: *Constraints*

- Need to set constraints on the possible solutions
- Defined as:
	- Equality constraints (e.g. energy balance)
	- Inequality constraints (e.g. power generated less than maximum power capacity)

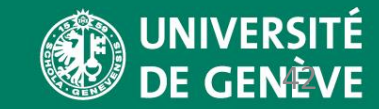

#### Structure of an optimization model: *Constraints*

• Energy balance constraints: for each time step, the supply is greater or equal the demand for each time step t (e.g. season)

 $p_{\text{nuclear},t} + p_{\text{gas},t} + p_{\text{hydro},t} + p_{\text{coal},t} + p_{\text{solar},t}$  >=  $D_t$ 

• Function demand constraint equation is called for each season and returns an inequality "supply >= demand"

**def** demand\_constraint\_equation(m, season): **return (**sum(m.pwr[plant, season] for plant in m.power\_plants) >= m.demand[season])

• Constraint "for each season"

 $m.demand constant = po.Gonstraint(m.seasons)$ rule=demand constraint equation)

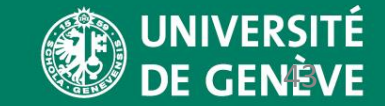

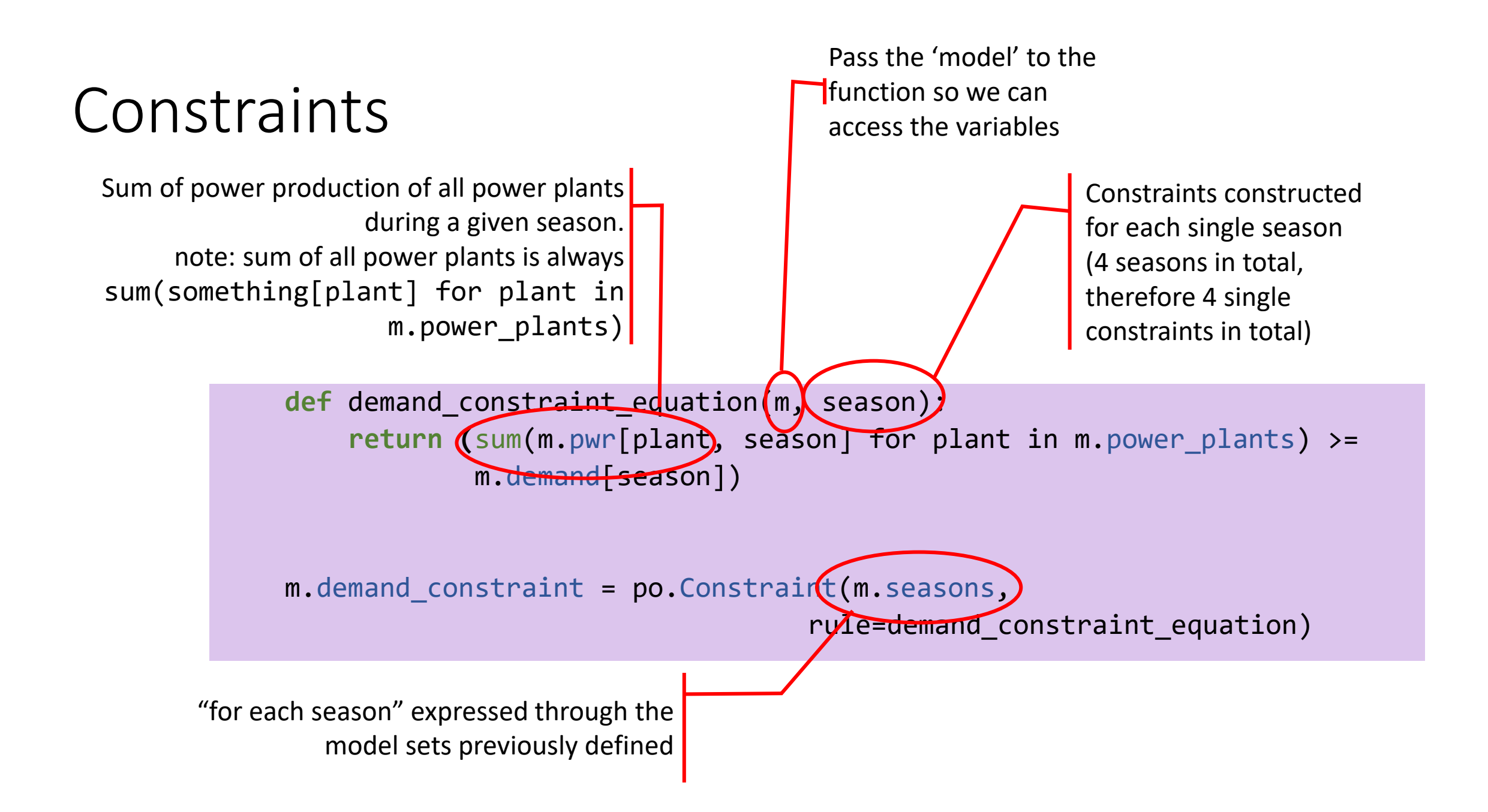

Constraints: Variable new capacity

What if we allow for new capacity investments for a set of power plants m.new power plants?

 $\Rightarrow$  Variable m. cap new for new plants

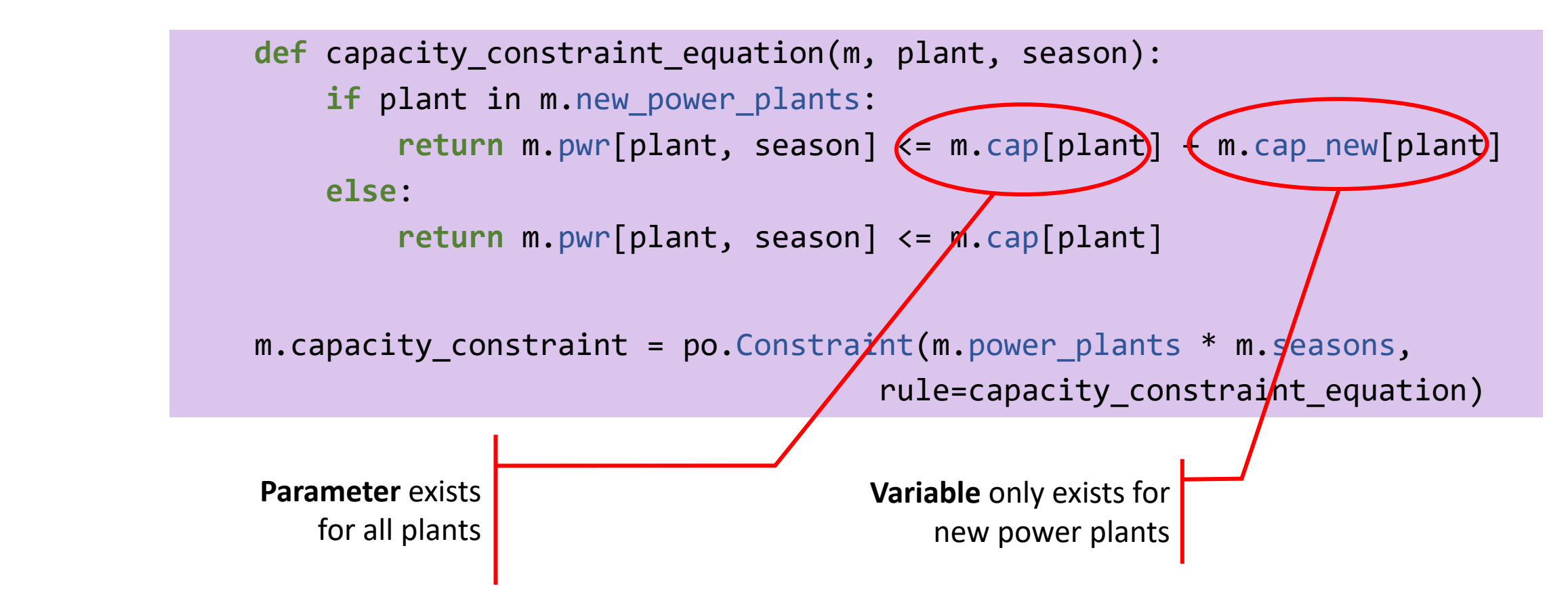

#### Constraints: Profile constraint

• For each time slot and each wind or solar plant, the produced power must be equal the installed capacity times the capacity factor  $cf_{\text{plant,t}}$ :

 $p_{{\rm plant},t}={\rm cf}_{{\rm plant},t}\cdot{P}_{\rm plant}$  for each variable renewable energy plant

- The capacity factor follows from the resource availability
	- e.g. zero at night for solar, wind produces more power in winter as compared to summer

### Structure of an optimization model: *Objective function*

- Must produce a single value
	- Examples: Total cost (minimize), emissions (minimize), revenue/profit (maximize)
	- Total cost:
		- Fuel cost of all power plants
		- Fixed and variable OPEX, CAPEX
		- Others costs like ramping costs, start-up costs

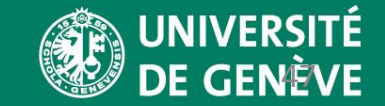

### Structure of an optimization model: *Objective function*

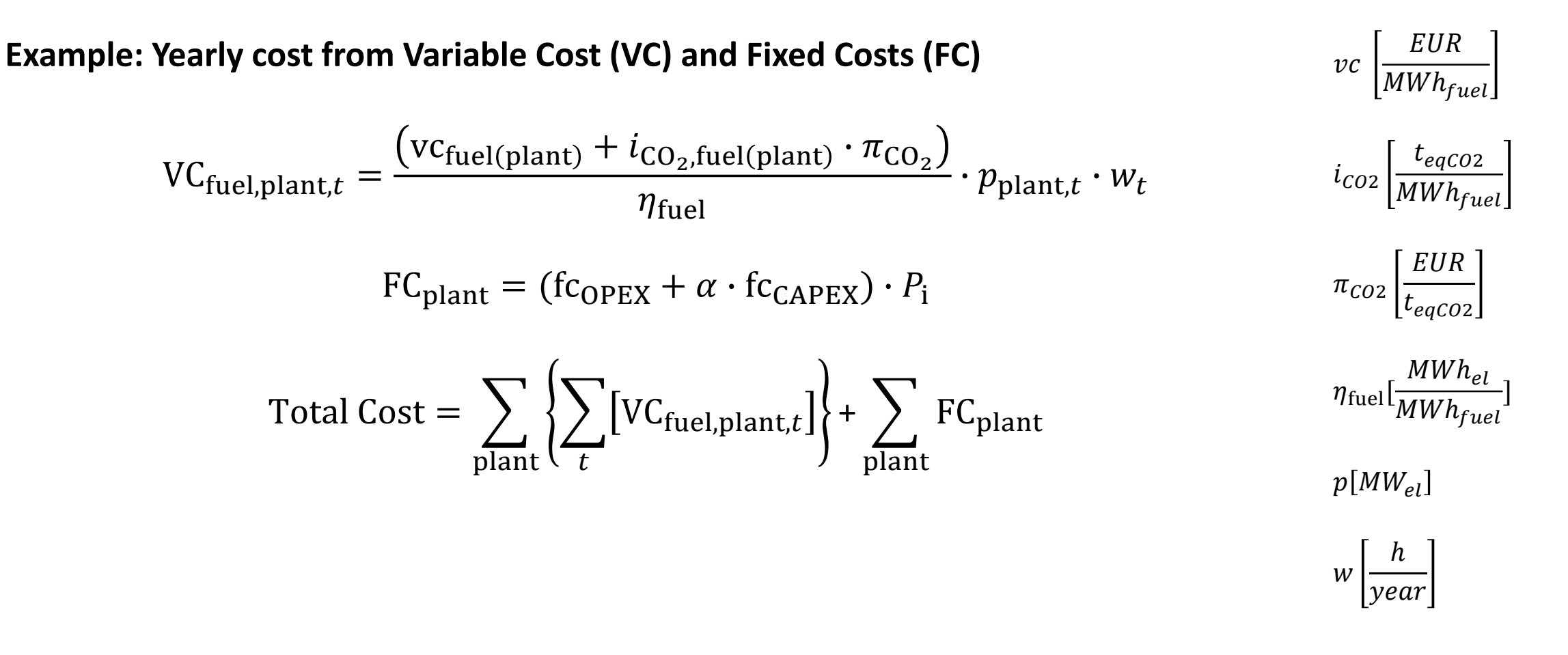

48

**FACULTÉ DES SCIENCES - MUSE**

#### Objective function: Formulation in Pyomo

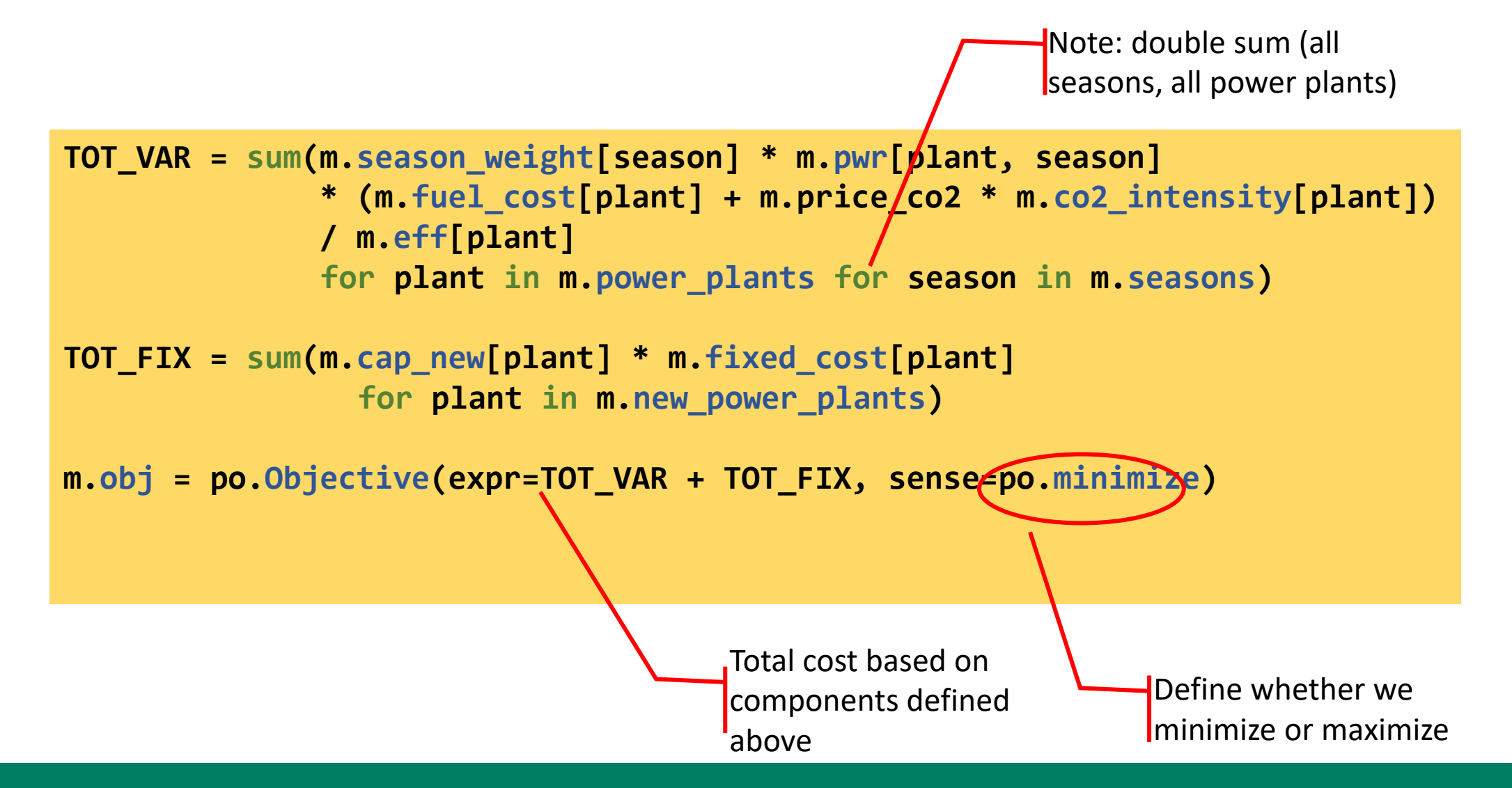

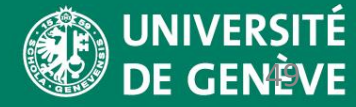

#### The full example in Pyomo

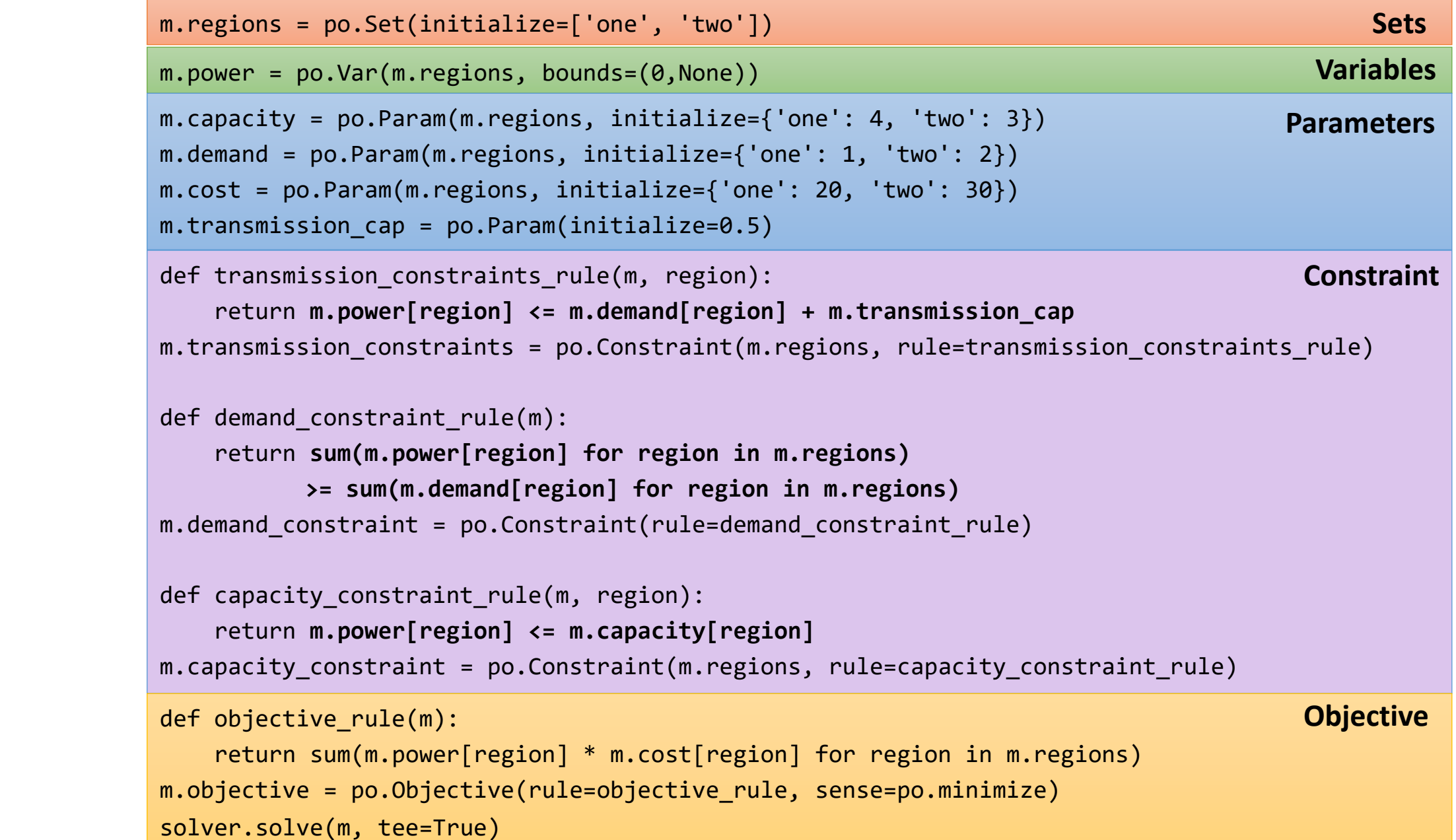

## Part IV:

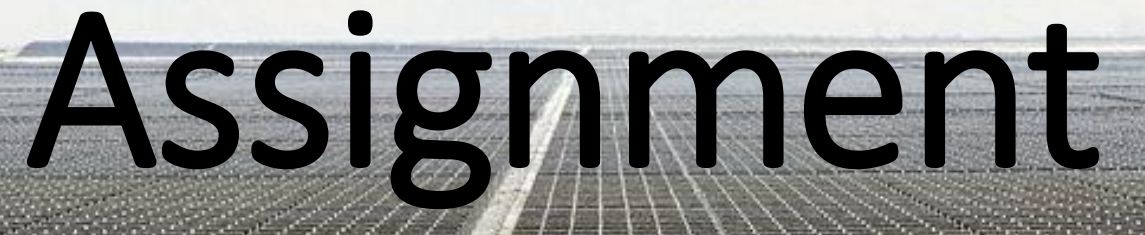

**FACULTÉ DES SCIENCES - MUSE**

51

#### Purpose

- Learn how to build a simple (but scalable) energy optimization model to represent the national electricity of a region
- How does the CO2 price affect the optimal system composition?
- What happens to the wind revenue if we install more and more wind capacity?
- Analyze the effect on shadow prices/electricity prices

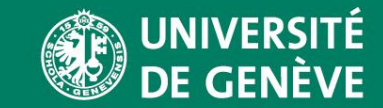

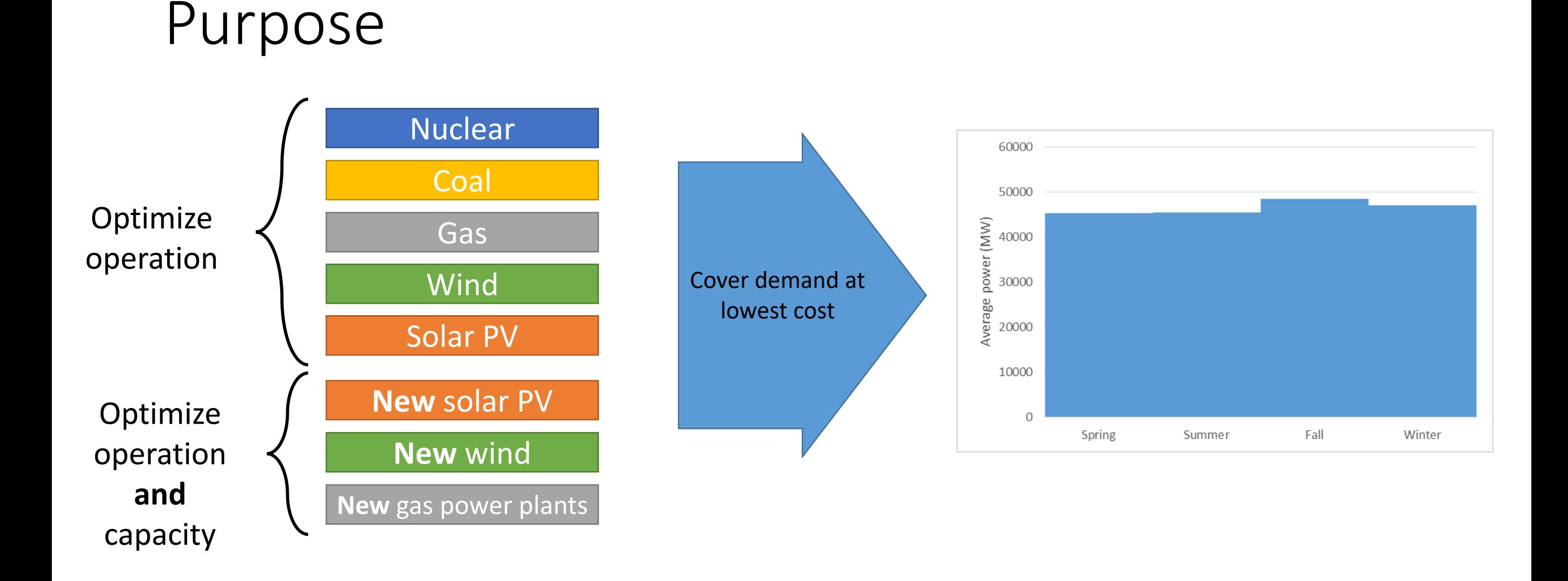

#### **FACULTÉ DES SCIENCES - MUSE**

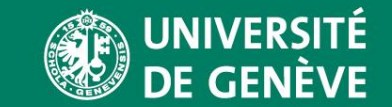

#### Classification of the model

- Optimization of operation and capacity expansion
- Fully deterministic (perfect foresight all seasons)
- Dispatch model with aggregated power plants (e.g. all nuclear power plants optimized as one)
- Suited to analyze the impact of policy measures on drivers/optimal system composition

#### **System:**

- Single year (annualized CAPEX), four time slots (average seasons: spring, summer, fall, winter)
- Cost minimize the operation of 5 plants and invest in 3 new plant types
- Based on the German power system

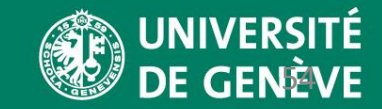

#### Method I

- The exercise model is formulated in *Pyomo* (Python optimization module)
- We use Jupyter Notebooks (similar to *Monte Carlo Simulation and Technoeconomic analysis*)
- The exercise is not about programming Python but formulating optimization models
	- We use Python/Pyomo as a modelling environment; therefore only few commands and concepts are necessary, the rest can be ignored/will be provided to you

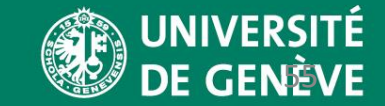

#### Method II

- The analysis will be performed in Excel
	- The most advanced Excel function you need to perform the analysis and to reshape the data is "SUMIFS" ("SOMME.SI.ENS in French); please get yourself familiar with it (see the SUMIFS example sheet in the Excel report template file)
	- Of course you can use any other Excel approach for the analysis (pivot tables, INDEX(…, MATCH(…)), array formulas, etc.)
- Use Word template for the report
- **Detailed instructions and notes are included with the Jupyter Notebook. Please make sure to read them.**

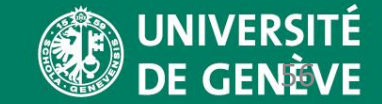

## Questions?

**Se** 

**FACULTE DES SCIENCES - MUSEES** 

57